# AKD® Fault Card

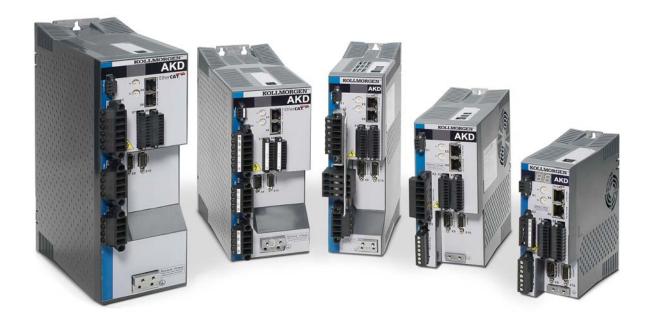

Edition: R, October 2017 Valid for Hardware Revision E

Part Number 903-200002-00

Keep all manuals as a product component during the life span of the product. Pass all manuals to future users/owners of the product.

KOLLMORGEN

#### **Record of Document Revisions:**

| Revision   | Remarks                                                                            |
|------------|------------------------------------------------------------------------------------|
|            | For complete table of revision history see Record of Document Revisions (→ p. 26). |
| N, 09/2016 | F403 remedy improved.                                                              |
| P, 03/2017 | Added F120, F124, n179, n180, F471, n495, F631, F706. n107 and n108 updated.       |
| R, 10/2017 | Added F314.                                                                        |

#### **Trademarks**

- AKD is a registered trademark of Kollmorgen Corporation
- SynqNet is a registered trademark of Motion Engineering Inc.
- EnDat is a registered trademark of Dr. Johannes Heidenhain GmbH
- EtherCAT is a registered trademark and patented technology, licensed by Beckhoff Automation GmbH
- Ethernet/IP is a registered trademark of ODVA, Inc.
- Ethernet/IP Communication Stack: copyright (c) 2009, Rockwell Automation
- sercos® is a registered trademark of sercos® international e.V.
- HIPERFACE is a registered trademark of Max Stegmann GmbH
- PROFINET is a registered trademark of PROFIBUS and PROFINET International (PI)
- SIMATIC is a registered trademark of SIEMENS AG
- Windows is a registered trademark of Microsoft Corporation

#### **Current patents**

- US Patent 8,154,228 (Dynamic Braking For Electric Motors)
- US Patent 8,214,063 (Auto-tune of a Control System Based on Frequency Response)

Patents referring to fieldbus functions are listed in the matching fieldbus manual.

Technical changes which improve the performance of the device may be made without prior notice.

Printed in the United States of America

This document is the intellectual property of Kollmorgen. All rights reserved. No part of this work may be reproduced in any form (by photocopying, microfilm or any other method) or stored, processed, copied or distributed by electronic means without the written permission of Kollmorgen.

## 1 Table of Contents

| 1 | Table of Contents               |    |
|---|---------------------------------|----|
| 2 | Fault and Warning Messages      | 4  |
| 3 | Additional fault messages AKD-T | 24 |
|   | Record of Document Revisions    |    |

### **Fault and Warning Messages**

When a fault occurs, the drive fault relay is opened, the output stage is switched off (motor loses all torque), or the load is dynamically braked. The specific drive behavior depends on the type of fault. The LED display on the front panel of the drive shows the number of the fault that occurred. If a warning is issued prior to the fault, the warning is shown on the LED and has the same number as the associated fault. Warnings do not trip the power stage of the drive or fault relay output.

The left side of the LED displays F for a fault or n for a warning. The right side displays the fault or warning number as follows: 1-0-1-[break]. The highest priority fault is displayed on the LED. Multiple faults may be present when a fault condition is occurring. Check the AKDWork Bench Fault Screen or read the status of DRV.FAULTS through the controller or HMI for the entire list of faults.

| Fault | Message/Warning                         | Cause                                                                                                    | Remedy                                                                                        | Drive<br>Response<br>to Fault |
|-------|-----------------------------------------|----------------------------------------------------------------------------------------------------|-----------------------------------------------------------------------------------------------|-------------------------------|
|       |                                         | 24V Control     Power input     voltage dip.  or      Auxillary encoder     5V (X9-9) shorted.                                                                       | Insure adequate 24V supply current capacity for the system.  or      Check and fix X9 wiring. | N/A                           |
| F0    |                                         | Reserved.                                                                                                    | N/A                                                                                           | N/A                           |
| F101  | Firmware incompatible.                  | Installed firmware is not compatible with the drive hardware.                                                                                                    | Load compatible firmware into the drive.                                                      | Disable<br>power<br>stage     |
| n101  | The FPGA is a lab FPGA.                 | The FPGA is a lab version FPGA.                                                                                                    | Load the released FPGA version that is compatible with the operational firmware.              | None                          |
| F102  | Resident Firmware failed.               | Software failure detected.                                                                                                    | Restart drive. If issue persists, contact technical support.                                  | Disable<br>power<br>stage     |
| n102  | Operational FPGA is not a default FPGA. | The FPGA minor version is larger than the operational firmware default FPGA minor version                                                                            | Load the released FPGA version that is compatible with the operational firmware.              | None                          |
| F103  | Resident FPGA failed.                   | Software failure detected. Load resident FPGA failure occurred (several cases according to flow-chart, including incompatible image to FPGA type and fieldbus type). | Restart drive. If issue persists, contact technical support.                                  | Disable<br>power<br>stage     |
| F104  | Operational FPGA failed.                | Software failure detected. Load operational FPGA failure occurred (several cases according to flowchart).                                                            | Restart drive. If issue persists, contact technical support.                                  | Disable<br>power<br>stage     |
| F105  | NV Memory Stamp.                        | Non-volatile memory stamp is corrupted or invalid.                                                                                                    | Reset the drive to default memory values using Parameter Load in WorkBench.                   | Disable<br>power<br>stage     |

| Fault        | Message/Warning                                         | Cause                                                                                                    | Remedy                                                                                                    | Drive<br>Response<br>to Fault |
|--------------|---------------------------------------------------------|----------------------------------------------------------------------------------------------------|----------------------------------------------------------------------------------------------------|-------------------------------|
| F106         | NV Memory Data (might occur when downloading firmware). | Non-volatile memory data is corrupted or invalid. When this fault occurs after a firmware download, it is not an indication of a problem (clear the fault and perform a "save" to the drive).                                                                           | Reset the drive to default memory values using Parameter Load in WorkBench.                                                  | Disable<br>power<br>stage     |
| n107         | Positive limit switch triggered.                        | Either a digital input is configured as positive limit switch (DINx.MODE18) and its state is "off" OR a positive software position limit is configured (SWLS.EN) and the actual position PL.FB is greater than the configured limit (see also SWLS.LIMITO/SWLS.LIMIT1). | Move the load away from the limits.                                                                                          | Controlled stop               |
| n108         | Negative limit switch triggered.                        | Either a digital input is configured as negative limit switch (DINx.MODE 19) and its state is "off" OR a negative software position limit is configured (SWLS.EN) and the actual position PL.FB is less than the configured limit (see also SWLS.LIMITO / SWLS.LIMIT1). | Move the load away from the limits.                                                                                          | Controlled<br>stop            |
| F120         | Failed to default para-<br>meters.                      | Drive parameters could<br>not be reset to default<br>because the drive was<br>enabled or, on AKD-C, a<br>connected AKD-N was<br>enabled.                                                                                                    | Disable the drive or all connected AKD-N drives and try resetting again.                                                     | Disable<br>power<br>stage     |
| F121         | Homing Error.                                           | Drive did not finish hom-<br>ing sequence.                                                                                                    | Check homing sensor, homing mode, and homing configuration.                                                                  | Controlled stop               |
| F123<br>n123 | Invalid motion task.                                    | Invalid motion task.                                                                                                    | Check motion task settings<br>and parameters to make<br>sure that the values entered<br>will produce a valid motion<br>task. | Disable<br>power<br>stage     |

| Fault        | Message/Warning                                            | Cause                                                                                                    | Remedy                                                                                                    | Drive<br>Response<br>to Fault |
|--------------|------------------------------------------------------------|----------------------------------------------------------------------------------------------------|----------------------------------------------------------------------------------------------------|-------------------------------|
| F124         | Cogging compensation non volatile memory data error (CRC). | The cogging compensation table saved in non-volatile memory is corrupted.                                    | Configure and save your cogging compensation table again. If the fault persists, send the drive for repair.                                                | Disable<br>power<br>stage     |
| F125<br>n125 | Fieldbus Sync frames lost.                                 | The fieldbus lost syn-<br>chronization.                                                                      | Check fieldbus connection (X5 and X6 if you are using EtherCAT; X12 and X13 if you are using CANopen) or the settings of your Ether-CAT or CANopen master. | Controlled stop               |
| F126<br>n126 | Bode plot too much movement.                               | Too much movement was created during a Bode plot. Motor is unstable and is not following drive instructions. | Check that the system is closed loop stable. Refer to the system tuning guide.                                                                             | Dynamic<br>braking            |
| F127         | Incomplete Emergency<br>Procedure.                         | Incomplete emergency stop procedure (problem with the emergency stop motion task).                           | Disconnect power from drive and check emergency stop procedure.                                                                                            | Dynamic<br>braking            |
| F128         | Mpoles / Fpoles not integer.                               | Ratio of motor poles to feedback poles must be a whole number.                                               | Change to a compatible feed-<br>back device.                                                                                                    | Disable<br>power<br>stage     |
| F129         | Fieldbus Heartbeat lost.                                   | Heartbeat lost.                                                                                              | Check CANopen cabling.<br>Reduce bus load or increase<br>the heartbeat update time.                                                                        | Controlled stop               |
| F130         | Secondary feedback supply over current.                    | 5V power supply was shorted out on X9.                                                                       | Check X9 connection.                                                                                                    | Disable<br>power<br>stage     |
| F131         | Secondary feedback A/B line break.                         | Problem in secondary feedback detected.                                                                      | Check secondary feedback (X9 connection).                                                                                                    | Disable<br>power<br>stage     |
| F132         | Secondary feedback Z line break.                           | Problem in secondary feedback detected.                                                                      | Check secondary feedback (X9 connection).                                                                                                    | Disable<br>power<br>stage     |
| F133         | Fault number changed to to F138. See F138 for details.     |                                                                                                    |                                                                                                    | Disable<br>power<br>stage     |
| F134         | Secondary feedback illegal state.                          | Feedback signals were detected in an illegal combination.                                                    | Check X9 connection.                                                                                                    | Disable<br>power<br>stage     |
| F135<br>n135 | Fault on FB2 is preventing remote commutation for FB1.     | Attempt to issue motion task before the axis is homed. Axis must be homed before motion task can start.      | Change opmode or home axis.                                                                                                    | Disable<br>power<br>stage     |

| Fault | Message/Warning                                                      | Cause                                                                                                    | Remedy                                                                                                    | Drive<br>Response<br>to Fault |
|-------|----------------------------------------------------------------------|----------------------------------------------------------------------------------------------------|----------------------------------------------------------------------------------------------------|-------------------------------|
| F136  | Firmware and FPGA versions are not compatible.                       | The FPGA version does not match the firmware FPGA version constants.                                                                                                    | Load the FPGA version that is compatible with the firmware.                                                                                                    | Disable<br>power<br>stage     |
| n137  | Homing and feedback mis-<br>match                                    | The configured homing mode is not supported by the motor feedback type used.                                                                                                    | Change homing mode.                                                                                                    | None                          |
| F138  | Instability during autotune.                                         | Drive current (IL.CMD) or velocity feedback (VL.FB) exceeds allowable limit (BODE.IFLIMIT or BODE.VFLIMIT). This fault only occurs in BODE.MODE 5. This fault often occurs when complex mechanics, belts, and compliant loads are present. | Change BODE.MODE if appropriate. If BODE.MODE 5 is appropriate and the fault occurs at the end of an Autotuning, then the motor is not robustly stable. You can manually adjust Autotuner settings. Manual tuning may be required to make the motor stable. | Controlled<br>stop            |
| F139  | Target position was overshot due to invalid motion task activation.  | The drive cannot decelerate from its current speed to reach the end point of the second motion task without moving past it. Increase the deceleration rate in the move or trigger the move earlier.                                        | Change Motion task profile and clear fault with DRV.CLRFAULTS. Or change the value of FAULT139.ACTION = 1 to ignore this condition.                                                                                                    | Disable<br>power<br>stage     |
| n140  | VBUS.HALFVOLT has changed. Save the parameters and reboot the drive. | The user has changed the numerical value of VBUS.HALFVOLT. This change only takes effect after a DRV.NVSAVE command and after rebooting the AKD.                                                                                           | Save the parameters in the non-volatile memory via a DRV.NVSAVE command and turn off/on the 24[V] power supply in order to reboot the drive or restore the original stetting of VBUS.HALFVOLT.                                                              | None                          |

| Fault | Message/Warning                                          | Cause                                                                                                    | Remedy                                                                                                    | Drive<br>Response<br>to Fault |
|-------|----------------------------------------------------------|----------------------------------------------------------------------------------------------------|----------------------------------------------------------------------------------------------------|-------------------------------|
| n151  | Not enough distance to move; motion exception.           | For trapezoidal and customer table motion tasks: The target velocity specified in the motion task cannot be reached via using the selected acceleration and deceleration since the distance to travel is not sufficient.  For a 1:1 profile: The selected acceleration will be extended since there is too much distance to travel and the motion task would exceed its max-                              | Activation of any new motion or using of DRV.CLRFAULTS will clear the warning. Check motion task settings and parameters to make sure that the values entered will produce a valid motion task.                                    | None                          |
|       |                                                          | imum allowed velocity.                                                                                                    |                                                                                                    |                               |
| n152  | Not enough distance to move; following motion exception. | A new motion task activated, when one motion task is already active and the target position specified in the motion task parameters cannot be reached with specified target velocity, acceleration and deceleration parameters. The motion task will directly decelerate to into the target position or ramps down to velocity 0 and start another move to reach target position of the next motion task. | Activation of any new motion or using of DRV.CLRFAULTS will clear the warning. Check motion task settings and parameters to make sure that the values entered will produce a valid motion task.                                    | None                          |
| n153  | Velocity limit violation, exceeding max limit.           | A new target velocity cal-<br>culated internally due to<br>an exception, and is<br>being limited due to user<br>velocity limit.                                                                                                    | Activation of any new motion or using of DRV.CLRFAULTS will clear the warning. Check motion task target velocity settings and parameters to make sure that the values entered will not exceed the VL.LIMITP and VL.LIMITN setting. | None                          |
| n154  | Following motion failed; check motion parameters.        | Activation of the following motion task failed due to incompatible parameters, or motion task does not exist.                                                                                                    | Activation of any new motion or using of DRV.CLRFAULTS will clear the warning. Check following motion task settings and parameters to make sure that the values entered will produce a valid motion task.                          | None                          |

| Fault | Message/Warning                              | Cause                                                                                                    | Remedy                                                                                                    | Drive<br>Response<br>to Fault |
|-------|----------------------------------------------|----------------------------------------------------------------------------------------------------|----------------------------------------------------------------------------------------------------|-------------------------------|
| n156  | Target position crossed due to stop command. | The motion task crosses the target position after triggering a DRV.STOP command. This situation can happen when processing a change-on-the-fly motion task and triggering a DRV.STOP command close to the target position of the currently running motion task. | Activation of any new motion or using of DRV.CLRFAULTS will clear the warning.                                                                                                    | None                          |
| n157  | Homing index pulse not found.                | A homing mode with index detection is activated, and index pulse is not detected while moving across the range determined by the hardware limit switches.                                                                                                    | Activation of any new motion or using of DRV.CLRFAULTS will clear the warning.                                                                                                    | None                          |
| n158  | Homing reference switch not found.           | A homing mode with reference switch detection is activated and the reference switch is not detected while moving across the range determined by the hardware limit switches.                                                                                    | Activation of any new motion or using of DRV.CLRFAULTS will clear the warning.                                                                                                    | None                          |
| n159  | Failed to set motion task parameters         | Invalid motion task parameters assignment. This warning can appear upon an MT.SET command.                                                                                                    | Activation of any new motion or using of DRV.CLRFAULTS will clear the warning. Check motion task settings and parameters.                                                                       | None                          |
| n160  | Motion task activation failed.               | Activation of the motion task failed due to incompatible parameters, or motion task does not exist. This warning can appear upon an MT.MOVE command.                                                                                                    | Activation of any new motion or using of DRV.CLRFAULTS will clear the warning. Check motion task settings and parameters to make sure that the values entered will produce a valid motion task. | None                          |
| n161  | Homing procedure failed.                     | Homing error observed during the operation of homing procedure.                                                                                                    | Activation of any new motion or using of DRV.CLRFAULTS will clear the warning.                                                                                                    | None                          |
| n163  | MT.NUM exceeds limit.                        | This warning appears with n160. This warning is triggered when you try to trigger a motion task > 128 (such as MT.MOVE 130).                                                                                                    | Trigger only motion tasks<br>between 0 and 128. Activ-<br>ation of any new motion or<br>using of DRV.CLRFAULTS<br>will clear the warning.                                                       | None                          |

| Fault | Message/Warning                                            | Cause                                                                                                    | Remedy                                                                                                    | Drive<br>Response<br>to Fault |
|-------|------------------------------------------------------------|----------------------------------------------------------------------------------------------------|----------------------------------------------------------------------------------------------------|-------------------------------|
| n164  | Motion task is not initialized.                            | This warning appears with n160. This warning is triggered when you try to trigger a non-initialized motion task.                                                                                                    | Initialize the motion task first before starting the task. Activation of any new motion or using of DRV.CLRFAULTS will clear the warning.                                               | None                          |
| n165  | Motion task target position is out.                        | This warning appears with n160. This warning is triggered when you try to trigger a motion task with an absolute target position outside of the selected modulo range (see also MT.CNTL).                                                     | Move the absolute target position of the motion task within the modulo range. Activation of any new motion or using of DRV.CLRFAULTS will clear the warning.                            | None                          |
| n168  | Invalid bit combination in the motion task control word.   | This warning appears with n160. This warning is triggered when you try to trigger a motion task with an invalid bit combination in the motion task control word (see also MT.CNTL).                                                           | Correct the MT.CNTL setting for the specific motion task. Activation of any new motion or using of DRV.CLRFAULTS will clear the warning.                                                | None                          |
| n169  | 1:1 profile cannot be triggered on the fly.                | This warning appears with n160. This warning is triggered when you try to trigger a 1:1 profile table motion task while another motion task is currently running.                                                                             | 1:1 profile table motion tasks should be started from velocity 0. Activation of any new motion or using of DRV.CLRFAULTS will clear the warning.                                        | None                          |
| n170  | Customer profile table is not initialized.                 | This warning appears with n160. This warning is triggered when you try to trigger a motion task that uses a customer profile table for generating the velocity profile and when the selected profile table is empty (see MT.CNTL and MT.TNUM. | Change the MT.TNUM parameter for this specific motion task in order to use an initialized profile table. Activation of any new motion or using of DRV.CLRFAULTS will clear the warning. | None                          |
| n179  | Teaching of Cogging compensation stopped before finishing. | The cogging compensation teach move could not be completed. Some common causes are limit switches, mechanical blockage or the drive being disabled due to a fault.                                                                            | Make sure your motor is able to move the distance required by the cogging compensation teach move and start the move again.                                                             | N/A                           |

| Fault                            | Message/Warning                                                | Cause                                                                                                  | Remedy                                                                                                    | Drive<br>Response<br>to Fault |
|----------------------------------|----------------------------------------------------------------|----------------------------------------------------------------------------------------------------|----------------------------------------------------------------------------------------------------|-------------------------------|
| n180                             | Cogging compensation not active. Axis needs to be homed first. | Using a non-absolute feedback a homing procedure is needed before cogging compensation can be applied. | Execute a homing procedure or deactivate cogging compensation.                                                                                                    | N/A                           |
| F201                             | Internal RAM failed.                                           | Hardware failure detected.                                                                             | Restart drive. If issue persists, contact technical support.                                                                                                    | Disable<br>power<br>stage     |
| F202                             | External RAM failed.                                           | Hardware failure detected.                                                                             | Restart drive. If issue persists, contact technical support.                                                                                                    | Disable<br>power<br>stage     |
| F203                             | Code Integrity failed.                                         | Software failure detected. FPGA register access failure occurred.                                      | Restart drive. If issue persists, contact technical support.                                                                                                    | Disable<br>power<br>stage     |
| F204 -<br>F232                   | EEPROM failure detected                                        | EEPROM failure detected                                                                                | Restart drive. If issue persists, exchange drive.                                                                                                    | Disable<br>power<br>stage     |
| F234 -<br>F237<br>n234 -<br>n237 | Temperature sensor high.                                       | High temperature limit reached.                                                                        | Check cabinet ventilation system.                                                                                                    | Disable<br>power<br>stage     |
| F240 -<br>F243<br>n240 -<br>n243 | Temperature sensor low.                                        | Low temperature limit reached.                                                                         | Check cabinet ventilation system.                                                                                                    | Disable<br>power<br>stage     |
| F245                             | External Fault.                                                | This fault is user generated and is caused by user settings.                                           | Users can configure a digital input to trigger this fault (DINx.MODE = 10). The fault occurs according to this input setting. Clear the input to clear the fault. | Disable<br>power<br>stage     |
| F247                             | Vbus read is out of thresholds.                                | Hardware problem in bus measurement.                                                                   | Troubleshoot and repair hardware problem.                                                                                                    | Disable<br>power<br>stage     |
| F248                             | Option board EEPROM corrupted.                                 | EEPROM failure detected.                                                                               | Restart drive. If issue persists, exchange drive.                                                                                                    | Disable<br>power<br>stage     |
| F249                             | Option board downstream checksum.                              | Communications with the I/O on the option board failed.                                                | DRV.CLRFAULTS. If issue persists If issue persists, contact technical support.                                                                                    | Disable<br>power<br>stage     |
| F250                             | Option board upstream checksum.                                | Communications with the I/O on the option board failed.                                                | DRV.CLRFAULTS. If issue persists If issue persists, contact technical support.                                                                                    | Disable<br>power<br>stage     |
| F251                             | Option board watchdog.                                         | Communications with the I/O on the option board failed.                                                | DRV.CLRFAULTS. If issue persists If issue persists, contact technical support.                                                                                    | Disable<br>power<br>stage     |

| Fault        | Message/Warning                                             | Cause                                                                                           | Remedy                                                                                                    | Drive<br>Response<br>to Fault |
|--------------|-------------------------------------------------------------|-------------------------------------------------------------------------------------------------|----------------------------------------------------------------------------------------------------|-------------------------------|
| F252         | Firmware and option board FPGA types are not compatible.    | The option board FPGA is not compatible with this hardware.                                     | Download the correct firm-<br>ware file for this drive.                                                                                                    | Disable<br>power<br>stage     |
| F253         | Firmware and option board FPGA versions are not compatible. | The version of the option board FPGA is not compatible with this firmware.                      | Download the correct firm-<br>ware file for this drive.                                                                                                    | Disable power stage           |
| F256         | Analog Input over voltage                                   | The analog input value is above the AIN.OVFTHRESH level.                                        | Check the analog input signal or change the AIN.OVFTHRESH value.                                                                                                    | Controlled stop               |
| F257         | Analog Input under voltage                                  | The analog input value is below the AIN.UVFTHRESH level.                                        | Check the analog input signal or change the AIN.UVFTHRESH value.                                                                                                    | Controlled stop               |
| n256         | Warning: Analog Input over voltage                          | The analog input value is above the AIN.OVWTHRESH level.                                        | Check the analog input signal or change the AIN.OVWTHRESH value.                                                                                                    | None                          |
| n257         | Warning: Analog Input<br>under voltage                      | The analog input value is below the AIN.UVWTHRESH level.                                        | Check the analog input signal or change the AIN.UVWTHRESH value.                                                                                                    | None                          |
| F301<br>n301 | Motor overheated.                                           | Motor overheated.                                                                               | Check ambient temperature.<br>Check motor mounting heat<br>sink capability                                                                                                    | Disable power stage           |
| F302         | Over speed.                                                 | Motor exceeded VL.THRESH value.                                                                 | Increase VL.THRESH or lower velocity command.                                                                                                    | Dynamic<br>braking            |
| F303         | Run away.                                                   | Motor did not follow command values.                                                            | Current command to the motor is too high for too long. Reduce servo gains, or reduce command trajectory aggressiveness.                                                          | Controlled stop               |
| F304<br>n304 | Motor Foldback.                                             | Maximum motor power<br>has been exceeded; the<br>power has been limited to<br>protect the motor | Motion is requiring too much<br>power. Change move profile<br>to reduce load on motor.<br>Check for load jamming or<br>sticking. Check that current<br>limits are set correctly. | Controlled stop               |
| F305         | Brake open circuit.                                         | Motor brake open circuit.<br>Fault threshold is 200<br>mA.                                      | Check cabling and general functionality. For special low current brake applications, the F305 fault can be bypassed using the setting motor.brake = 100.                         | Dynamic<br>braking            |
| F306         | Brake short circuit.                                        | Motor brake short circuit.                                                                      | Check cabling and general functionality. Check that MOTOR.TBRAKERLS and MOTOR.TBRAKEAPP are configured.                                                                          | Dynamic<br>braking            |

| Fault          | Message/Warning                           | Cause                                                                                                    | Remedy                                                                                                    | Drive<br>Response<br>to Fault |
|----------------|-------------------------------------------|----------------------------------------------------------------------------------------------------|----------------------------------------------------------------------------------------------------|-------------------------------|
| F307           | Brake applied during<br>Enable-State.     | Motor brake closed unexpectedly.                                                                                                    | Check cabling and general functionality.                                                                                  | Dynamic<br>braking            |
| F308           | Voltage exceeds motors rating.            | Drive bus voltage exceeds the motor's defined voltage rating.                                                                                                    | Make sure that the motor fits the driving rating.                                                                         | Disable<br>power<br>stage     |
| n309           | Motor I2t load. reduce load               | Motor I2t load (IL.MI2T) has exceeded the warning threshold IL.MI2TWTHRESH. This warning can only be generated in the case that the motor protection mode IL.MIMODE has been set to 1.                                            | Reduce the load of the drive<br>by adjusting lower accel-<br>eration / deceleration ramps.                                | None                          |
| F312           | Brake released when it should be applied. | Brake disengaged unex-<br>pectedly.                                                                                                    | Check cabling and general functionality.                                                                                  | Controlled stop               |
| F314           | Motor phase loss detected.                | One or multiple motor lines are not properly connected.                                                                                                    | Check the motor con-<br>nector/wiring on the AKD.                                                                         | Disable<br>power<br>stage     |
| F401           | Failed to set feedback type.              | Feedback is not con-<br>nected or wrong feed-<br>back type selected                                                                                                    | Check primary feedback (X10 connection).                                                                                  | Dynamic<br>braking            |
| F402           | Analog signal amplitude fault.            | Analog signal amplitude is too low. Analog fault (resolver signal amplitude or sin/cos amplitude)                                                                                                    | Check primary feedback (X10 connection), resolver and sine/cos encoder only.                                              | Dynamic<br>braking            |
| F403           | EnDat communication fault.                | General communication problem with feedback.                                                                                                    | Check primary feedback (X10 connection), EnDat only. If feedback is linear, check calibration.                            | Dynamic<br>braking            |
| F404           | Illegal Hall state (111, 000).            | Hall sensor returns invalid Hall state (111, 000); either all Hall sensors are on or off. Legal Hall states are 001, 011, 010, 110, 100, and 101. This fault can be caused by a broken connection in any one of the Hall signals. | Check the feedback wiring; check all feedback connectors to ensure all pins are positioned correctly.                     | Dynamic<br>braking            |
| F405           | BiSS watchdog fault.                      | Bad communication with                                                                                                    | Check primary feedback                                                                                                    | Dynamic                       |
| F406           | BiSS multi cycle fault.                   | the feedback device.                                                                                                    | (X10 connection), Biss only.                                                                                              | braking                       |
| F407           | BiSS sensor fault.                        |                                                                                                    |                                                                                                    |                               |
| F408 -<br>F416 | SFD feedback fault.                       | Bad communication with the SFD device.                                                                                                    | Check primary feedback (X10 connection). If fault persists, internal feedback failure. Return to manufacturer for repair. | Dynamic<br>braking            |

| Fault        | Message/Warning                                      | Cause                                                                                                    | Remedy                                                                                                    | Drive<br>Response<br>to Fault |
|--------------|------------------------------------------------------|----------------------------------------------------------------------------------------------------|----------------------------------------------------------------------------------------------------|-------------------------------|
| F417         | Broken wire in primary feed-<br>back.                | In primary feedback, a<br>broken wire was detected<br>(incremental encoder sig-<br>nal amplitude).                                                                                                    | Check feedback cable continuity.                                                                          | Dynamic<br>braking            |
| F418         | Primary feedback power supply.                       | Power supply fault for primary feedback.                                                                                                    | Check primary feedback (X10 connection).                                                                  | Dynamic<br>braking            |
| F419         | Encoder init procedure failed.                       | Phase find procedure did not complete successfully.                                                                                                    | Check encoder wiring, reduce/balance motor load prior to phase finding.                                   | Disable power stage           |
| F420         | FB3 Endat communication fault.                       | A communication error was detected with the EnDat 2.2 device connected to the X9 connector.                                                                                                    | Check pinout and FB3 configuration and reconnect feedback. If problems persist, contact customer support. | Dynamic<br>braking            |
| F421         | SFD resolver sensor fault.                           | Sensor or sensor wiring failure inside motor.                                                                                                    | Try resetting the fault. If it reappears return motor for repair.                                         | Dynamic<br>braking            |
| F423         | NV Failure – Extended<br>Multiturn.                  | The position saved in memory is corrupted.                                                                                                    | Home axis or disable extended multiturn. If the fault persists, send the drive for repair.                | Disable<br>power<br>stage     |
| F438<br>n438 | Deviation from predicted trajectory fault.           | Motor did not follow command values. Motor exceeded maximum allowed position following error (numeric).                                                                                                | Check for increased load, jamming or sticking. Is position error set too low?                             | Controlled stop               |
| F439<br>n439 | Following error magnitude fault.                     | Motor did not follow command values. Motor exceeded maximum allowed position following error (user).                                                                                                   | Check feedback com-<br>mutation setup and tuning<br>parameters.                                           | Controlled stop               |
| F450         | Following error present-<br>ation.                   | Motor did not follow command values. Motor exceeded maximum allowed position following error (presentation).                                                                                           | Check feedback com-<br>mutation setup and tuning<br>parameters.                                           | Controlled stop               |
| F451<br>n451 | Feedback battery fault.                              | The external battery voltage is too low. The F451 fault is generated if the AKD is not powered. The n451 warning is generated if the AKD is powered. This fault can be inhibited with FAULT451.ACTION. | Check or replace the external battery.                                                                    | Dynamic<br>braking            |
| F452         | Extended Multiturn not supported with this feedback. | Non-multitum feedback is connected while FB1.PMTSAVEEN is active.                                                                                                    | Connect multiturn feedback to the drive or disable extended multiturn.                                    | Disable<br>power<br>stage     |

| Fault | Message/Warning                                     | Cause                                                                                                    | Remedy                                                                                                    | Drive<br>Response<br>to Fault |
|-------|-----------------------------------------------------|----------------------------------------------------------------------------------------------------|----------------------------------------------------------------------------------------------------|-------------------------------|
| F453  | Tamagawa communication fault (timeout).             | the feedback device.                                                                                                    | Check the cabling to the drive and if the problem per-                                                                                                    | Dynamic<br>braking            |
| F454  | Tamagawa communication fault (transfer incomplete). | Cabling or shielding fault, or internal feedback failure.                                                                                                    | sists then return the feed-<br>back to the manufacturer for<br>repair.                                                                                                    |                               |
| F456  | Tamagawa communication fault (CRC).                 |                                                                                                    |                                                                                                    |                               |
| F457  | Tamagawa communication fault (start timeout).       |                                                                                                    |                                                                                                    |                               |
| F458  | Tamagawa communication fault (UART Overrun).        |                                                                                                    |                                                                                                    |                               |
| F459  | Tamagawa communication fault (UART Framing).        |                                                                                                    |                                                                                                    |                               |
| F460  | Tamagawa encoder fault (over speed).                | This fault is generated when the shaft is rotated above a maximum speed that can be maintained while the external battery is powered and the drive is powered off.                 | Reset the fault on the drive with DRV.CLRFAULTS.                                                                                                    | Dynamic<br>braking            |
| F461  | Tamagawa encoder fault (counting Error).            | When the feedback is powered on the position (within one revolution) was incorrect because of a problem with the feedback device.                                                  | Reset the fault on the drive with DRV.CLRFAULTS, if the problem persists then clean the feedback code plate.                                                                                                    | Dynamic<br>braking            |
| F462  | Tamagawa encoder fault (counting overflow).         | Multi-turn counter has overflowed.                                                                                                    | Reset the fault on the drive with DRV.CLRFAULTS.                                                                                                    | Dynamic<br>braking            |
| F463  | Feedback overheat fault.                            | The temperature of the encoder substrate exceeds overheating detection temperature during main power-on.                                                                           | Reset the fault on the drive with DRV.CLRFAULTS after temperature of encoder is lowered.                                                                                                    | Dynamic<br>braking            |
| F464  | Tamagawa encoder fault (multi-turn error).          | Any bit-jump occurs in the multi-turn signal during main power-on.                                                                                                    | Return to the origin. Reset the fault on the drive with DRV.CLRFAULTS.                                                                                                    | Dynamic<br>braking            |
| F465  | Excessive shock detected by feedback device.        | 1. Excessive shock from an impact or vibration has caused an error in the feddback device.  or  2. Internal error in the feedback device mechanism, resulted in bad position data. | 1. Reduce external impacts to the motor housing and shaft. Tune the control loops filters. Reduce gains, particularly feed forward gains. Reduce maximum commanded acceleration. or  2. Replace the feedback device. | Dynamic<br>braking            |

| Fault        | Message/Warning                                                  | Cause                                                                                                    | Remedy                                                                                                    | Drive<br>Response<br>to Fault |
|--------------|------------------------------------------------------------------|----------------------------------------------------------------------------------------------------|----------------------------------------------------------------------------------------------------|-------------------------------|
| F467         | Feedback fault on feedback 1 (See FB1.FAULTS for details).       | The feedback device mal-<br>functioned.                                                                                                    | Check FB1.FAULTS for detailed fault information. If using a BiSS feedback device, fault 467 indicates a communications fault with the BiSS feedback device. No additional information is available via FB1.FAULTS for this fault when using a BiSS feedback device. | Dynamic<br>braking            |
| F469         | FB1.ENCRES is not power of two, Remote Commutation not possible. | Feedback Type 43 requires that the feed- back resolution be a power of two. Feedback Type 43 is not supported for all feedback res- olutions. | If the remote feedback device's resolution is a power of two, enter that value in FB1.ENCRES. Otherwise, choose a feedback device with a supported resolution (power of two) and enter that value in FB1.ENCRES.                                                    | Dynamic<br>braking            |
| F470         | Feedback fault on feedback 3.                                    | Feedback is not con-<br>nected or general com-<br>munication problem.                                                                         | Check tertiary feedback (X9 connection)                                                                                                    | Dynamic<br>braking            |
| F471         | Operation in Position Mode with Halls Only feedback not allowed. | Operation in Position<br>Mode with Halls Only<br>feedback not allowed.                                                                        | Set your drive's mode of operation to velocity or torque when using a Halls Only feedback.                                                                                                    | Dynamic<br>braking            |
| F473         | Wake and Shake - Insuf-<br>ficient movement                      | There was less movement than defined by WS.DISTMIN.                                                                                           | Increase WS.IMAX and/or<br>WS.T. Or try using<br>WS.MODE 1 or 2.                                                                                                    | Disable<br>power<br>stage     |
| F475         | Wake and Shake - Excess movement                                 | WS.DISTMAX has been exceeded in WS.MODE 0. Or more than 360 degrees was traveled in WS.MODE 2.                                                | Increase WS.DISTMAX value or reduce WS.IMAX or WS.T. Wake and Shake is not suported for vertical/overhung loads.                                                                                                    | Disable<br>power<br>stage     |
| F476         | Wake and Shake - Fine-<br>Coarse delta too large.                | The angle difference between the coarse and fine calculation was larger than 72 deg.                                                          | Modify WS.IMAX or WS.T and try again.                                                                                                    | Disable<br>power<br>stage     |
| F478<br>n478 | Wake and Shake - Over speed                                      | WS.VTHRESH was exceeded.                                                                                                    | Increase WS.VTHRESH value or reduce WS.IMAX or WS.T.                                                                                                    | Disable<br>power<br>stage     |
| F479<br>n479 | Wake and Shake - Loop angle delta too large.                     | The angle between complete loops was larger than 72 deg.                                                                                      | Modify WS.IMAX or WS.T and try again.                                                                                                    | Disable<br>power<br>stage     |
| F480         | Field bus command velo-<br>city too high.                        | Fieldbus command velo-<br>city exceeds VL.LIMITP.                                                                                             | Lower fieldbus command tra-<br>jectory, or increase the value<br>of VL.LIMITP.                                                                                                    | Disable<br>power<br>stage     |

| Fault | Message/Warning                                                         | Cause                                                                                                    | Remedy                                                                                                    | Drive<br>Response<br>to Fault |
|-------|-------------------------------------------------------------------------|----------------------------------------------------------------------------------------------------|----------------------------------------------------------------------------------------------------|-------------------------------|
| F481  | Field bus command velo-<br>city too low.                                | Fieldbus command velo-<br>city exceeds VL.LIMITN.                                                                                                    | Increase fieldbus command trajectory, or decrease the value of VL.LIMITN.                                                         | Disable<br>power<br>stage     |
| F482  | Wake and Shake - Com-<br>mutation not initialized.                      | The motor requires the commutation initialization (there are no encoder commutation tracks, Hall sensors, etc.) and no successful Wake and Shake sequence has been performed | Clear any faults, activate the<br>Wake and Shake procedure<br>(WS.ARM) and enable the<br>drive.                                   | Disable<br>power<br>stage     |
| F483  | Wake and Shake - Motor U<br>phase missing.                              | No current was detected in the motor's U phase during Wake and Shake initialization (Mode 0 only).                                                                           | Check the motor con-<br>nections and WS.IMAX<br>(very low current may pro-<br>duce this error).                                   | Disable<br>power<br>stage     |
| F484  | Wake and Shake - Motor V phase missing.                                 | No current was detected in the motor's V phase during Wake and Shake initialization (Mode 0 only).                                                                           | Check the motor con-<br>nections and WS.IMAX<br>(very low current may pro-<br>duce this error).                                   | Disable<br>power<br>stage     |
| F485  | Wake and Shake - Motor<br>W phase missing.                              | No current was detected in the motor's W phase during Wake and Shake initialization (Mode 0 only).                                                                           | Check the motor con-<br>nections and WS.IMAX<br>(very low current may pro-<br>duce this error).                                   | Disable<br>power<br>stage     |
| F486  | Input change rate exceeds maximum speed of emulated encoder.            | Motor velocity exceeds<br>the maximum speed the<br>emulated encoder output<br>can generate.                                                                                  | Reduce value of DRV.EMUEPULSEWIDTH.                                                                                               | Controlled stop               |
| F487  | Wake and Shake - Validating Positive Movement Failed.                   | After applying a positive current, motor moved in the wrong direction.                                                                                                    | Check motor phase wiring and motor encoder wiring is correct.                                                                     | Disable<br>power<br>stage     |
| F489  | Wake and Shake - Val-<br>idating Negative Move-<br>ment Failed.         | After applying a negative current, motor moved in the wrong direction.                                                                                                    | Check motor phase wiring and motor encoder wiring is correct.                                                                     | Disable<br>power<br>stage     |
| F490  | Wake and Shake - Validating Comm. angle timed out.                      | During one of the W&S validation stages, the drive stopped responding to commands.                                                                                           | Contact customer support.                                                                                                    | Disable<br>power<br>stage     |
| F491  | Wake and Shake - Validating Comm. angle moved too far - Bad Comm Angle. | After applying a current,<br>the motor moved too far<br>(>15 electrical degrees).                                                                                            | This indicates a poor motor phase angle was found by Wake and Shake. Revise Wake and Shake parameters, and re-run Wake and Shake. | Disable<br>power<br>stage     |

| Fault          | Message/Warning                                                                                         | Cause                                                                                                    | Remedy                                                                                                    | Drive<br>Response<br>to Fault |
|----------------|----------------------------------------------------------------------------------------------------|----------------------------------------------------------------------------------------------------|----------------------------------------------------------------------------------------------------|-------------------------------|
| F492           | Wake and Shake - Validating Comm. angle required more than MOTOR.ICONT                                  | A current larger than MOTOR.ICONT was used to excite the motor.                                                                                                    | This indicates one of the following:  Phase angle is incorrect due to a bad wake and shake. Motor has very high friction requiring high current to break free. Motor power cable is disconnected or improperly wired. | Disable<br>power<br>stage     |
| F493           | Invalid commutation detected - motor accelerating in the wrong direction. Motor phase may be incorrect. | The velocity of the motor exceeded WS.CHECKV and the sign of the current was not equal to the sign of motor acceleration or the sign of motor velocity for a period of time larger than WS.CHECKT. | 1. Check motor phase wiring 2. Re-configure wake and shake (if Mode 0 or 1 is used) 3. Re-run wake and shake to determine correct commutation angle                                                                   | Dynamic<br>braking            |
| n495           | Failed to process recorder cogging compensation table.                                                  | The drive was unable to retrieve or process the data gathered during the cogging compensation teach move.                                                                                          | Try starting another cogging compensation teach move. Should the warning continue to appear, contact customer support.                                                                                                | N/A                           |
| F501<br>n501   | Bus over voltage.                                                                                       | Bus voltage too high.<br>Usually, this problem is<br>load related.                                                                                                    | Reduce load or change<br>motion profile. Check sys-<br>tem regen capacity; add<br>capacity if needed. Check<br>mains voltage.                                                                                         | Disable<br>power<br>stage     |
| F502           | Bus under voltage. Warn-<br>ing issued prior to fault.                                                  | Bus voltage below threshold value.                                                                                                    | Check mains voltage.                                                                                                    | Controlled stop               |
| F503<br>n503   | Bus capacitor overloaded.                                                                               | Single phase AC input on<br>a drive only rated for<br>three-phase input or<br>excessive single-phase<br>power load.                                                                                | Check mains voltage.                                                                                                    | Controlled stop               |
| F504 -<br>F518 | Internal supply voltage fault                                                                           | Internal supply voltage fault detected                                                                                                    | Check wiring for electromagnetic compatibility (EMC). If issue persists exchange drive.                                                                                                    |                               |
| F519           | Regen short circuit.                                                                                    | Regen resistor short circuit.                                                                                                    | Regen IGBT short circuit.<br>Contact technical support.                                                                                                    | Disable<br>power<br>stage     |
| F521<br>n521   | Regen over power.                                                                                       | Too much power stored in regen resistor.                                                                                                    | Either get larger regen resistor or use DC bus sharing to dissipate power.                                                                                                    | Disable<br>power<br>stage     |

| Fault        | Message/Warning                   | Cause                                                                                   | Remedy                                                                                         | Drive<br>Response<br>to Fault |
|--------------|-----------------------------------|-----------------------------------------------------------------------------------------|------------------------------------------------------------------------------------------------|-------------------------------|
| F523         | Bus over voltage FPGA.            | Bus over voltage hard fault.                                                            | Check mains voltage and check system brake capacity.                                           | Disable<br>power<br>stage     |
| F524<br>n524 | Drive Foldback.                   | Maximum drive power has been exceeded. The power has been limited to protect the drive. | Motion requires too much power. Change profile to reduce load .                                | Controlled stop               |
| F525         | Output over current.              | Current exceeds drive peak.                                                             | Check for short or feedback faults.                                                            | Disable<br>power<br>stage     |
| F526         | Current sensor short circuit.     | Current sensor short<br>circuit. 2. Motor cable<br>plugged in upside down               | 1. Restart drive. If issue persists, contact technical support. 2. Plug in cable rightside up. | Disable<br>power<br>stage     |
| F527         | Iu current AD converter stuck.    | Hardware failure detected.                                                              | Restart drive. If issue persists, contact technical support.                                   | Disable<br>power<br>stage     |
| F528         | Iv current AD converter stuck.    | Hardware failure detected.                                                              | Restart drive. If issue persists, contact technical support.                                   | Disable<br>power<br>stage     |
| F529         | lu current offset limit exceeded. | Hardware failure detected.                                                              | Restart drive. If issue persists, contact technical support.                                   | Disable<br>power<br>stage     |
| F530         | Iv current offset limit exceeded. | Hardware failure detected.                                                              | Restart drive. If issue persists, contact technical support.                                   | Disable<br>power<br>stage     |
| F531         | Power stage fault.                | Hardware failure detected.                                                              | Restart drive. If issue persists, replace drive.                                               | Disable<br>power<br>stage     |

| Fault | Message/Warning                                       | Cause                                                                                                    | Remedy                                                                                                    | Drive<br>Response<br>to Fault |
|-------|-------------------------------------------------------|----------------------------------------------------------------------------------------------------|----------------------------------------------------------------------------------------------------|-------------------------------|
| F532  | Drive motor parameters setup incomplete.              | Before a motor can be enabled, you must configure a minimum set of parameters. These parameters have not been configured.                   | Issue the command DRV.SETUPREQLIST to display the list of the parameters that you must configure. Configure these parameters either manually or automatically. You can manually configure these parameters in three ways: (1) set each parameter individually; (2) use the setup wizard to select the motor; or (3) select the motor type from the motor data base in the Motor window (MOTOR.AUTOSET must be set to 0 (off)). If you use the Motor window, you must first select the feedback type. If the motor has Biss Analog, Endat, or SFD feedback (feedback with memory), then these parameters are set automatically when MOTOR.AUTOSET is set to 1 (on). | Disable<br>power<br>stage     |
| F534  | Failed to read motor parameters from feedback device. | Motor either does not have motor feedback memory, or the motor feedback memory is not programmed properly so the parameters cannot be read. | Try to read parameters again by clicking the <b>Disable</b> and <b>Clear Faults</b> button, or by issuing the DRV.CLRFAULTS command. If this attempt is not successful, then set MOTOR.AUTOSET to 0 (off) and program the parameters using the setup wizard or manually set up the parameters. If the motor has motor memory (Biss Analog, Endat, and SFD motors have motor to have the memory programmed.                                                                                                    | Dynamic<br>braking            |
| F535  | Power-board over-tem-<br>perature fault.              | The power-board tem-<br>perature sensor indicates<br>more than 85 °C.                                                                       | Reduce the load of the drive or ensure better cooling.                                                                                                    | Disable<br>power<br>stage     |
| F536  | Standby power supply fault.                           | Standby voltage circuit overloaded.                                                                                                    | Check total 24 V power load<br>of AKD-N in the strings (sum<br>of drive and motor brake sup-<br>ply). The AKD-C must be<br>power-cycled to recover<br>from this fault.                                                                                                    | Disable<br>Drives             |

| Fault | Message/Warning                                      | Cause                                                                                                    | Remedy                                                                               | Drive<br>Response<br>to Fault               |
|-------|------------------------------------------------------|----------------------------------------------------------------------------------------------------|--------------------------------------------------------------------------------------|---------------------------------------------|
| F537  | Precharge fault.                                     | Precharge process could not be performed in a reasonable amount of time.                                                   | Look for a shortcut in the string (cable) or exchange hardware                       | Disable<br>Drives and<br>Unpower<br>Strings |
| F541  | AC input phase 1 missing.                            | Mains supply failure detected, phase L1 missed.                                                                            | Check power connector and power source.                                              | Disable<br>Drives and<br>Unpower<br>Strings |
| F542  | AC input phase 2 missing.                            | Mains supply failure detected, phase L2 missed.                                                                            | Check power connector and power source.                                              | Disable<br>Drives and<br>Unpower<br>Strings |
| F543  | AC input phase 3 missing.                            | Mains supply failure detected, phase L3 missed.                                                                            | Check power connector and power source.                                              | Disable<br>Drives and<br>Unpower<br>Strings |
| F545  | String current over peak limit                       | String current is higher than AKD-C Rated Peak Current.                                                                    | Lower AKD-N current limits<br>to prevent overdrawing AKD-<br>C current               | Disable<br>Drives and<br>Unpower<br>Strings |
| F546  | String current over continuous limit                 | String current is higher than AKD-C Rated Continuous Current (I²T).                                                        | Lower AKD-N current limits to prevent overdrawing AKD-C current                      | Disable<br>Drives and<br>Unpower<br>Strings |
| F560  | Regen near capacity, could not prevent over voltage. | An F501 Bus Over<br>Voltage has occured<br>while the Regen Resistor<br>was at or above 75% of<br>its dissipation capacity. | Increase the size of regen resistor to be able to dissipate more power.              | Disable<br>power<br>stage                   |
| F561  | More than 8 AKD-Ns con-<br>nected at string2         | Too many drives on string 2.                                                                                               | Reduce NSDs on String 2 to 8 or less                                                 | Disable<br>Drives and<br>Unpower<br>Strings |
| F562  | More than 8 AKD-Ns con-<br>nected at string1         | Too many drives on string 1.                                                                                               | Reduce NSDs on String 1 to 8 or less                                                 | Disable<br>Drives and<br>Unpower<br>Strings |
| F564  | Number of connected nodes on string 1 has decreased. | Drive has been removed from string 1.                                                                                      | Investigate AKD-N Ethercat communication, determine where network connection failed. | Disable<br>Drives and<br>Unpower<br>Strings |
| F565  | Number of connected nodes on string 2 has decreased. | Drive has been removed from string 2.                                                                                      | Investigate AKD-N Ethercat communication, determine where network connection failed. | Disable<br>Drives and<br>Unpower<br>Strings |
| F570  | Phase loss.                                          | Phase loss detected.                                                                                                    | Check mains power voltage.<br>Fault action configurable by<br>FAULT570.ACTION.       | Disable<br>power<br>stage                   |

| Fault | Message/Warning                                                                                 | Cause                                                                                                    | Remedy                                                                       | Drive<br>Response<br>to Fault                                                  |
|-------|-------------------------------------------------------------------------------------------------|----------------------------------------------------------------------------------------------------|------------------------------------------------------------------------------|--------------------------------------------------------------------------------|
| n582  | Velocity has been limited commutation speed to less than 600Hz to meet ECCN 3A225 requirements. | Motor Velocity has exceeded the allowed commutation speed (599Hz).                                                                            | Refer to ECCN 3A225 Limitations for Induction Motors.                        | Velocity<br>command<br>will be<br>clamped<br>at ECCN<br>3A225 reg-<br>ulation. |
| n601  | Modbus data rate is too high.                                                                   | Modbus controller data rate is too high.                                                                                                    | Reduce data rate.                                                            | Disable<br>power<br>stage                                                      |
| F602  | Safe torque off.                                                                                | Safe torque off function has been triggered.                                                                                                  | Reapply supply voltage to STO if safe to do so.                              | Disable<br>power<br>stage                                                      |
| n603  | OPMODE incompatible with CMDSOURCE                                                              | This warning is generated when the drive is enabled and the gearing command source is selected at the same time as torque or velocity opmode. | Select a different<br>DRV.OPMODE<br>andDRV.CMDSOURCE<br>combination.         | Disable<br>power<br>stage                                                      |
| n604  | EMUEMODE incompatible with DRV.HANDWHEELSRC.                                                    | Emulated encode mode is incompatible with the selected handwheel source.                                                                      | Select a compatible emu-<br>lated encode mode or<br>change handwheel source. | Disable<br>power<br>stage                                                      |
| F621  | Control Board CRC fault.                                                                        | Communications with the                                                                                                    | DRV.CLRFAULTS. If issue                                                      | Disable                                                                        |
| F623  | Power Board CRC fault.                                                                          | Power Board Failed                                                                                                    | persists, contact technical support.                                         | power<br>stage                                                                 |
| F624  | Power Board Watchdog fault.                                                                     |                                                                                                    |                                                                              |                                                                                |
| F625  | Power Board Com-<br>munication fault.                                                           |                                                                                                    |                                                                              |                                                                                |
| F626  | Power Board FPGA not configured.                                                                |                                                                                                    |                                                                              |                                                                                |
| F627  | Control Board Watchdog fault.                                                                   |                                                                                                    |                                                                              |                                                                                |
| F628  | AKD-C Front door packet not received on String 1.                                               | A data packet has not<br>been received by the<br>AKD-N or AKD-C (String<br>1)                                                                 | Check cables and clear the fault.                                            | Disable<br>Drives and<br>Unpower<br>Strings                                    |
| F629  | AKD-C Front door packet not received on String 2.                                               | A data packet has not<br>been received by the<br>AKD-C (String 2)                                                                             | Check cables and clear the fault.                                            | Disable<br>Drives and<br>Unpower<br>Strings                                    |
| F630  | FPGA cyclic read fault.                                                                         | FPGA-to-firmware data access error.                                                                                                    | DRV.CLRFAULTS. If issue persists, contact technical support.                 | Disable<br>power<br>stage                                                      |

| Fault        | Message/Warning                    | Cause                                                                                           | Remedy                                                                                                    | Drive<br>Response<br>to Fault |
|--------------|------------------------------------|-------------------------------------------------------------------------------------------------|----------------------------------------------------------------------------------------------------|-------------------------------|
| F631         | Issue command timed out.           | Processing a command took longer than the command timeout (10-60 sec depending on the command). | Try reducing the CPU load of<br>the drive by deactivating<br>unused features or changing<br>the fieldbus cycle time. | Controlled stop               |
| F701         | Fieldbus Runtime.                  | Runtime communication fault.                                                                    | Check fieldbus connections (X11), settings, and control unit.                                                        | Controlled stop               |
| F702<br>n702 | Fieldbus Communication lost.       | All fieldbus com-<br>munication was lost.                                                       | Check fieldbus connections (X11), settings, and control unit.                                                        | Controlled stop               |
| F703         | Emergency timeout occurred.        | Motor did not stop in the timeout defined.                                                      | Change timeout value, change stop parameters, improve tuning.                                                        | Disable<br>power<br>stage     |
| F706<br>n706 | Fieldbus cyclic setpoints missing. | Fieldbus master has stop<br>sending setpoints within<br>a certain timeout values.               | Check the fieldbus con-<br>nection and wiring.                                                                       | Controlled stop               |

## 3 Additional fault messages AKD-T

AKD BASIC runtime faults are displayed in the two-digits 7-segment display of the drive:

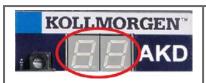

The two digits LED display indicates the fault code.

The additional runtime fault messages for AKD-T are coded with numbers starting from F801. Remedy for all errors: clear error, fix user program, recompile, download and attempt to run the program again.

#### NOTE

Eliminate errors and faults in compliance with work safety rules. Troubleshooting only by qualified and trained staff.

| Error | Description                              |
|-------|------------------------------------------|
| F801  | Divide by zero.                          |
| F802  | Stack Overflow.                          |
| F803  | Insufficient Memory.                     |
| F804  | No interrupt handler defined.            |
| F805  | Interrupt error.                         |
| F806  | Max string length exceeded.              |
| F807  | String overflow.                         |
| F808  | Array out of bounds.                     |
| F809  | Feature not supported.                   |
| F810  | Internal firmware/hardware error.        |
| F812  | Parameter not supported.                 |
| F813  | Parameter access error.                  |
| F814  | Data not found.                          |
| F815  | Data invalid.                            |
| F816  | Data too high.                           |
| F817  | Data too low.                            |
| F818  | Param type out of range.                 |
| F819  | Data not divisible by 2.                 |
| F820  | Invalid position modulo setting.         |
| F821  | Cannot read from command.                |
| F823  | Enable Drive first.                      |
| F824  | DRV.OPMODE must be 2 (position).         |
| F825  | DRV.CMDSOURCE must be 5 (program).       |
| F826  | Cannot execute during a move.            |
| F827  | Writing to read-only parameter.          |
| F828  | Disable Drive first.                     |
| F829  | Opcode not supported - upgrade firmware. |

| Error | Description                                          |
|-------|------------------------------------------------------|
| F830  | No negative values allowed.                          |
| F831  | BASIC program is invalid. May need firmware upgrade. |
| F832  | BASIC program is missing.                            |
| F901  | Too many cams.                                       |

## **4** Record of Document Revisions

| Revision   | Remarks                                                                      |
|------------|------------------------------------------------------------------------------|
| C, 03/2012 | Faults added for 1.6, AKD BASIC, and I/O option card.                        |
| D, 08/2012 | Tamagawa faults added.                                                       |
| E, 11/2012 | Faults added for 1.8.                                                        |
| F, 05/2013 | Added F467 and F560.                                                         |
| G, 09/2013 | Added F127, F468, F469, F623 to F627, F829 to F832, and F901.                |
| H, 12/2013 | Added warnings. Added AKD-C and AKD-N faults.                                |
| J, 05/2014 | Added F465, F468, and F630.                                                  |
| K, 12/2014 | Added F470, F570, and n582.                                                  |
| L, 04/2015 | Hardware revision updated from D to E.                                       |
| M, 12/2015 | Added F256, n256, F256, n257.                                                |
| N, 09/2016 | F403 remedy improved.                                                        |
| P, 03/2017 | Added F120, F124, n179, n180, F471, n495, F631, F706. n107 and n108 updated. |
| R, 10/2017 | Added F314.                                                                  |

#### **About KOLLMORGEN**

Kollmorgen is a leading provider of motion systems and components for machine builders. Through world-class knowledge in motion, industry-leading quality and deep expertise in linking and integrating standard and custom products, Kollmorgen delivers breakthrough solutions that are unmatched in performance, reliability and ease-of-use, giving machine builders an irrefutable marketplace advantage.

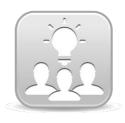

Join the Kollmorgen Developer Network for product support. Ask the community questions, search the knowledge base for answers, get downloads, and suggest improvements.

# North America KOLLMORGEN

203A West Rock Road Radford, VA 24141 USA

Web:www.kollmorgen.comMail:support@kollmorgen.com

**Tel.:** +1 - 540 - 633 - 3545 **Fax:** +1 - 540 - 639 - 4162

# South America KOLLMORGEN

Avenida Tamboré, 1077 Tamboré -

Barueri - SP Brasil CEP: 06460-000

**Web:** <u>www.kollmorgen.com</u> **Tel.:** +55 11 4191-4771

#### **Europe**

**KOLLMORGEN Europe GmbH** 

Pempelfurtstraße 1 40880 Ratingen Germany

 Web:
 www.kollmorgen.com

 Mail:
 technik@kollmorgen.com

 Tel.:
 +49 - 2102 - 9394 - 0

 Fax:
 +49 - 2102 - 9394 - 3155

# China and SEA KOLLMORGEN

Room 202, Building 3, Lane 168, Lin Hong Road, Changning District Shanghai

Web: www.kollmorgen.cn

Mail: sales.china@kollmorgen.com

**Tel.:** +86 - 400 661 2802

**KOLLMORGEN**